## **Wegbeschreibung Siegen**

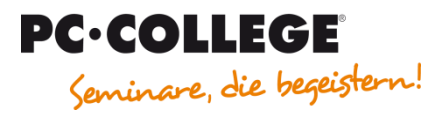

Standort PC·COLLEGE Siegen Martinshardt 5, 57074 Siegen

# Sie erreichen uns

#### **Mit dem Auto**

#### Aus Richtung Dortmund

- Fahren Sie auf die A45 in Richtung Frankfurt.
- Verlassen Sie die A45 an der Ausfahrt 22-Siegen-Süd und fahren Sie auf die Leimbachstraße.
- Nehmen Sie im Kreisverkehr die zweite Ausfahrt (Leimbachstr.).
- Im zweiten Kreisverkehr nehmen Sie bitte die dritte Ausfahrt (Martinshardt).
- Die HEES Bürowelt Unternehmensgruppe Akademie befindet sich auf der linken Seite

Aus Richtung Frankfurt auf der A45:

- Befahren Sie die A45 in Richtung Dortmund.
- Verlassen Sie die A45 an der Ausfahrt 22-Siegen-Süd und fahren Sie auf die Leimbachstraße.
- Nehmen Sie im ersten Kreisverkehr die zweite Ausfahrt (Leimbachstr.).
- Im zweiten Kreisverkehr nehmen Sie bitte die dritte Ausfahrt (Martinshardt).
- Die HEES Akademie befindet sich auf der linken Seite.

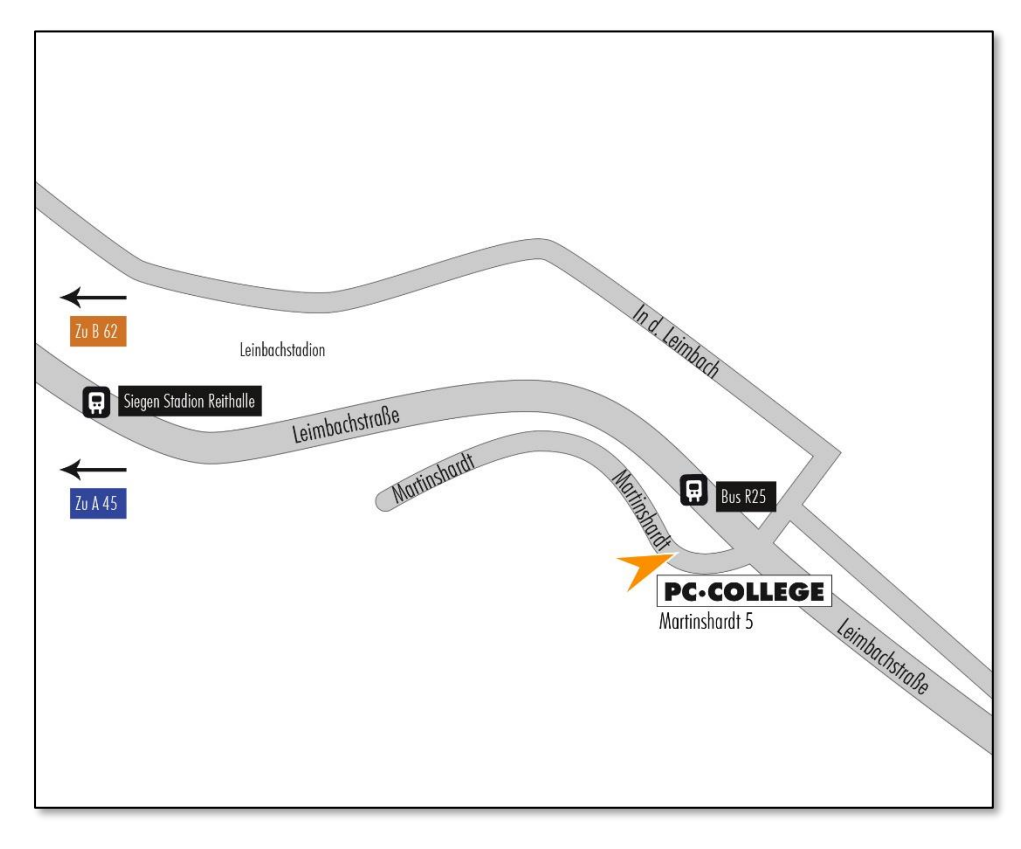

### **PC-COLLEGE-Partner Siegen**

Martinshardt 5 57074 Siegen

T: 0800 5777 333 (gebührenfrei in Deutschland) F: 030 214 29 88 (Zentrale)

#### [siegen@pc-college.de](mailto:siegen@pc-college.de)

#### Eine Google-Map sehen Sie hier: [https://www.pc-college.de/standort](https://www.pc-college.de/standort-siegen.php)[siegen.php](https://www.pc-college.de/standort-siegen.php)